# **Studio - Log in**

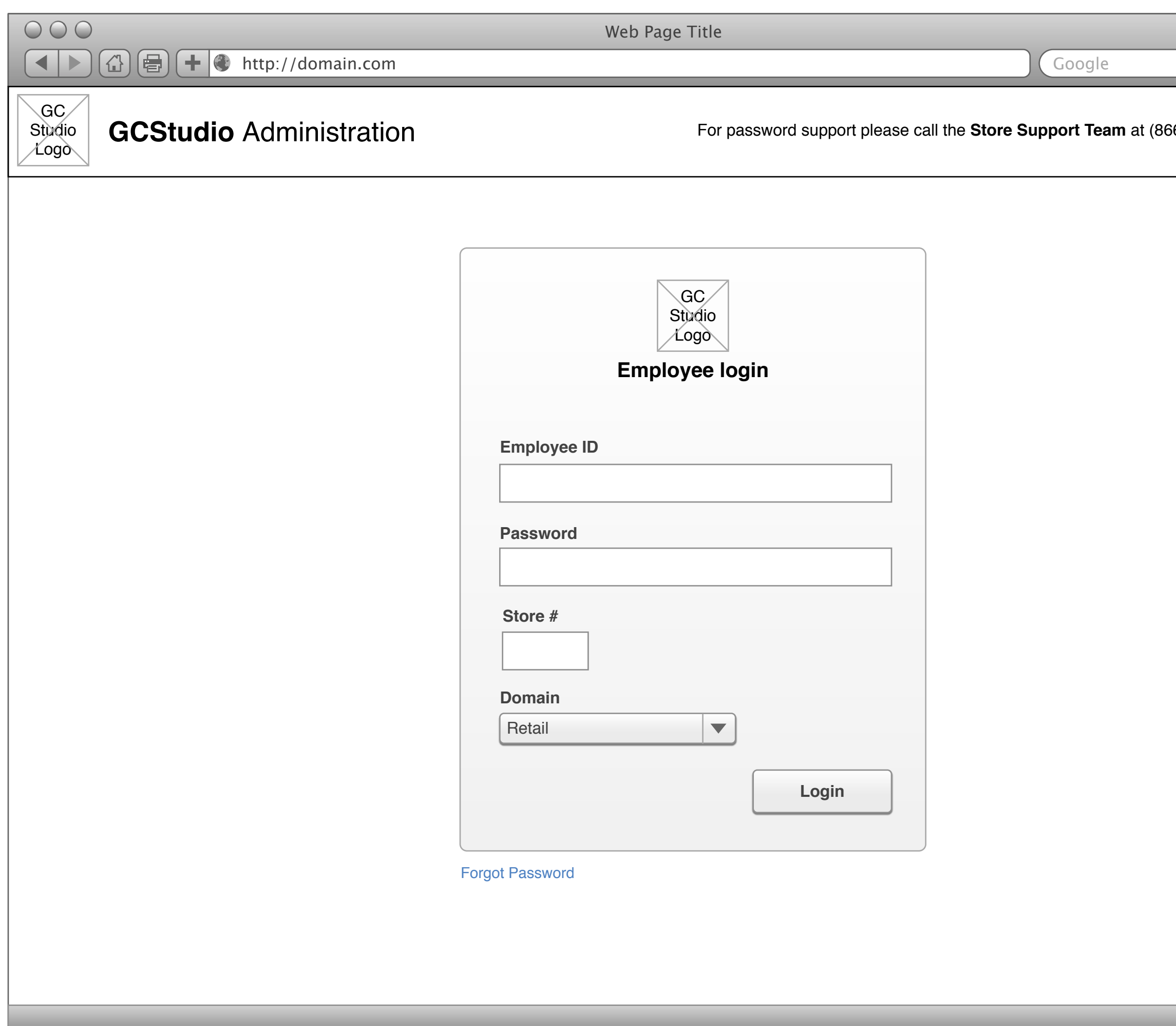

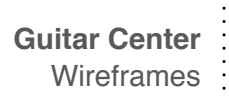

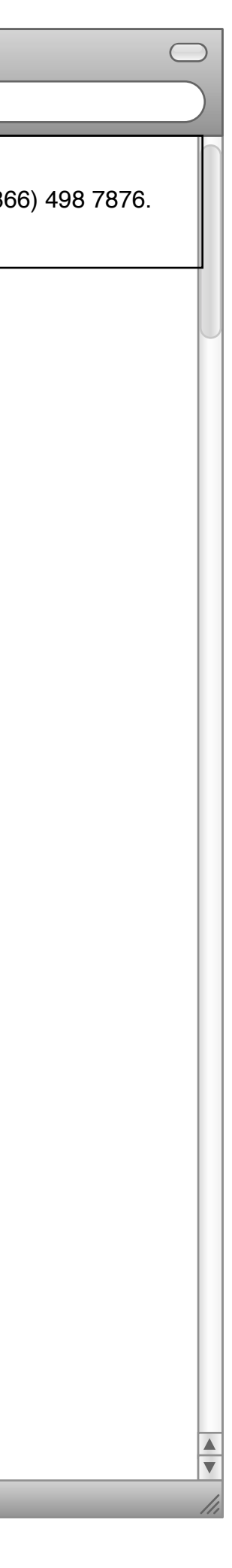

Page 1

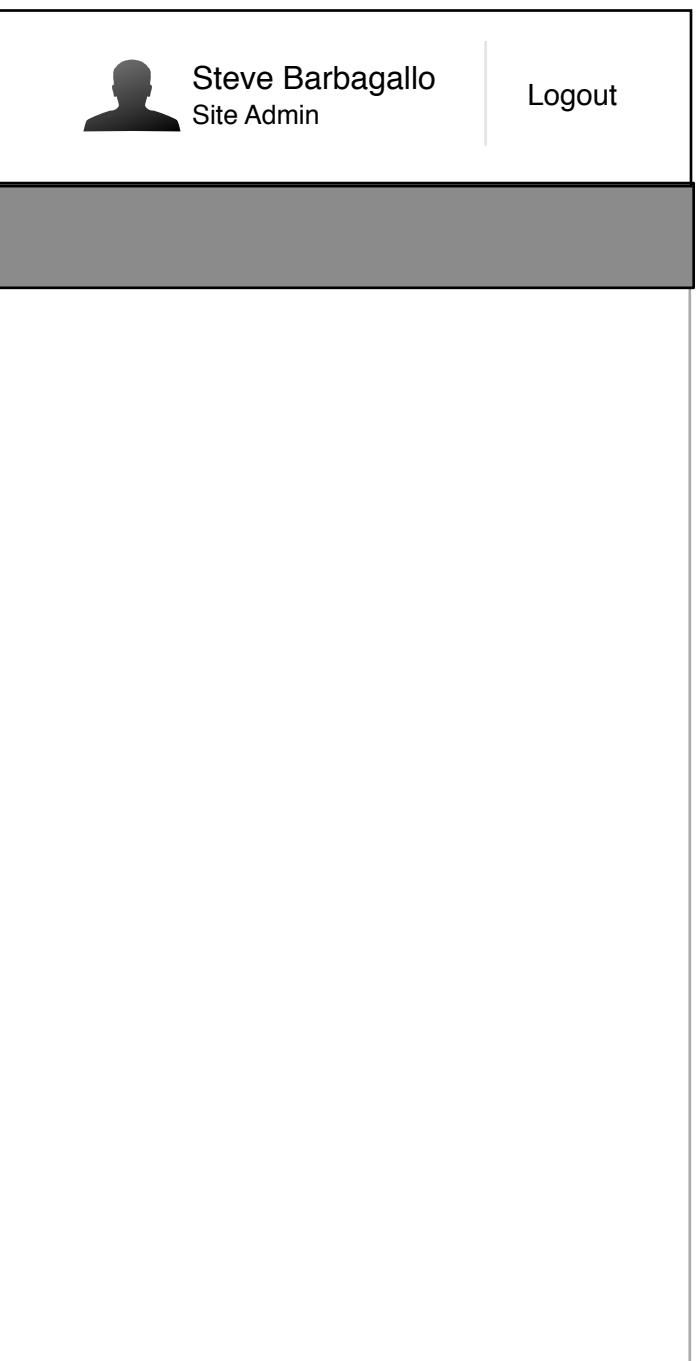

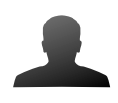

Page 2

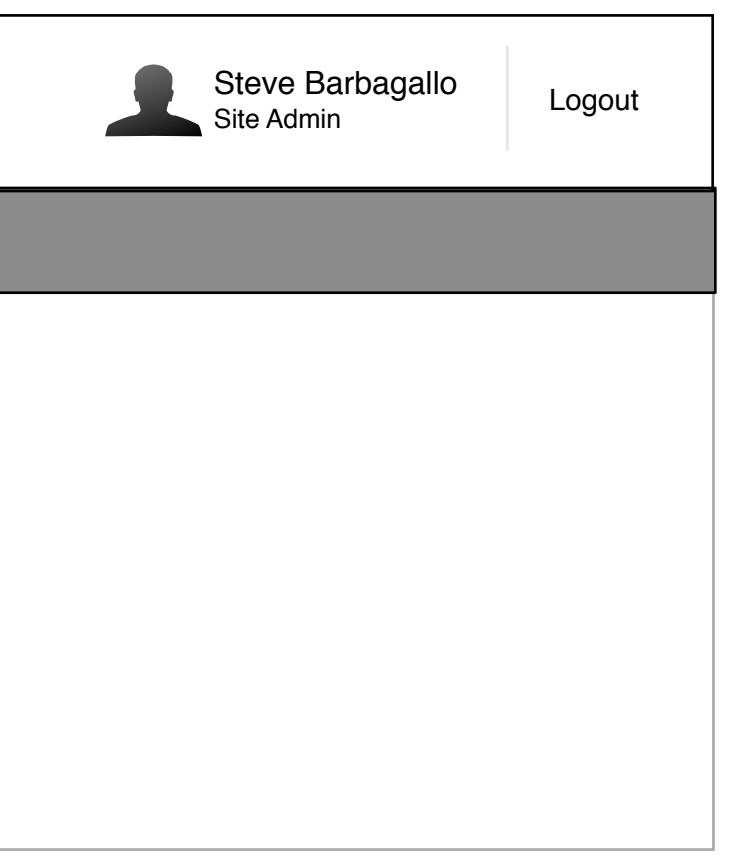

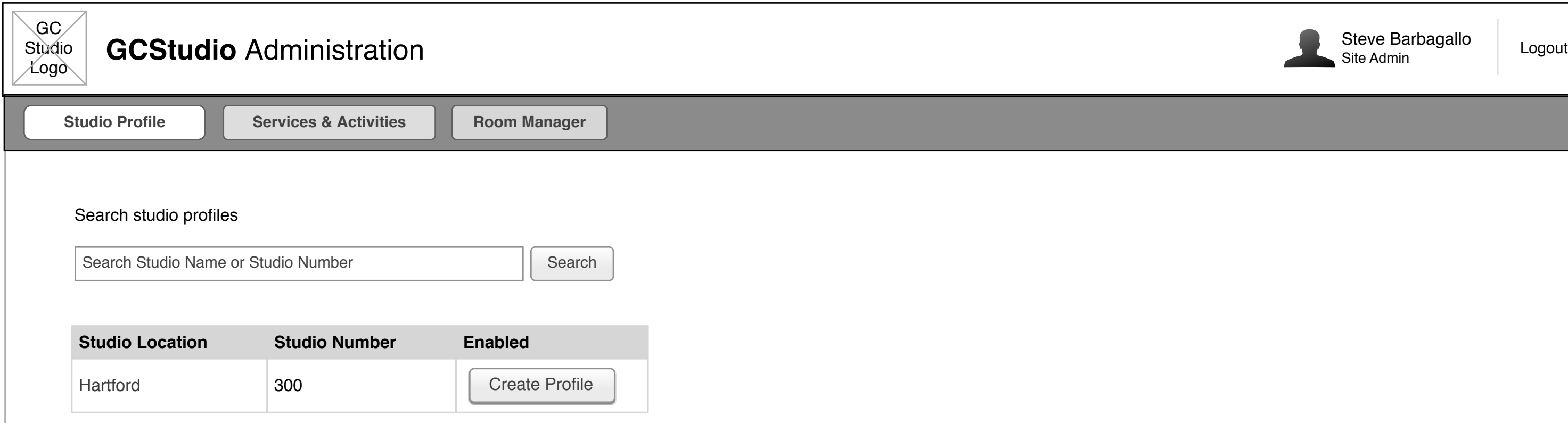

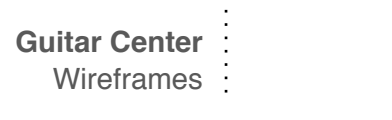

# **Site Manager - Studio Setup**

### **Default View**

# **Result Found**

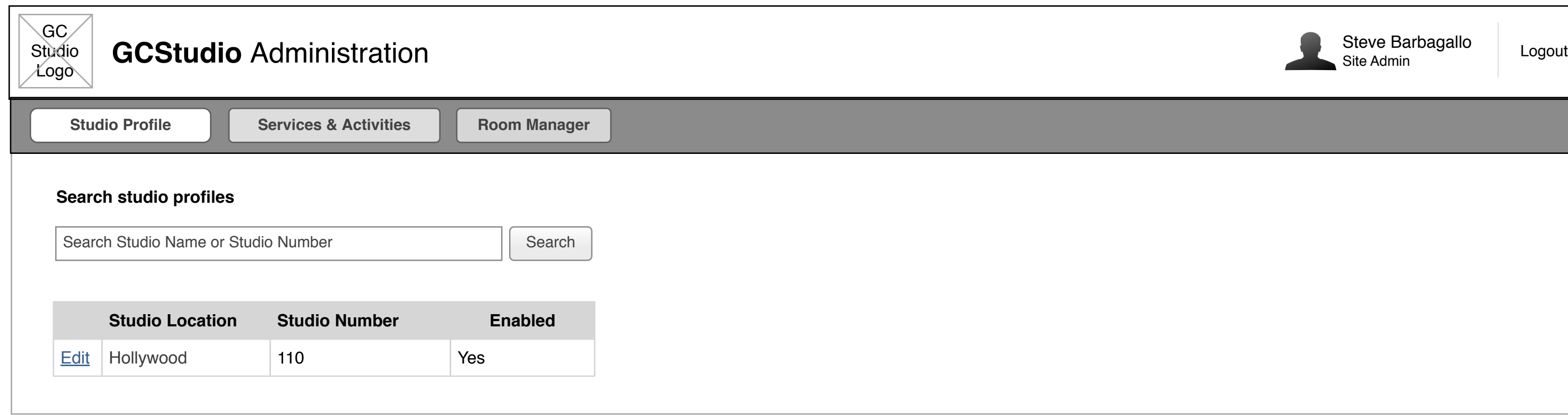

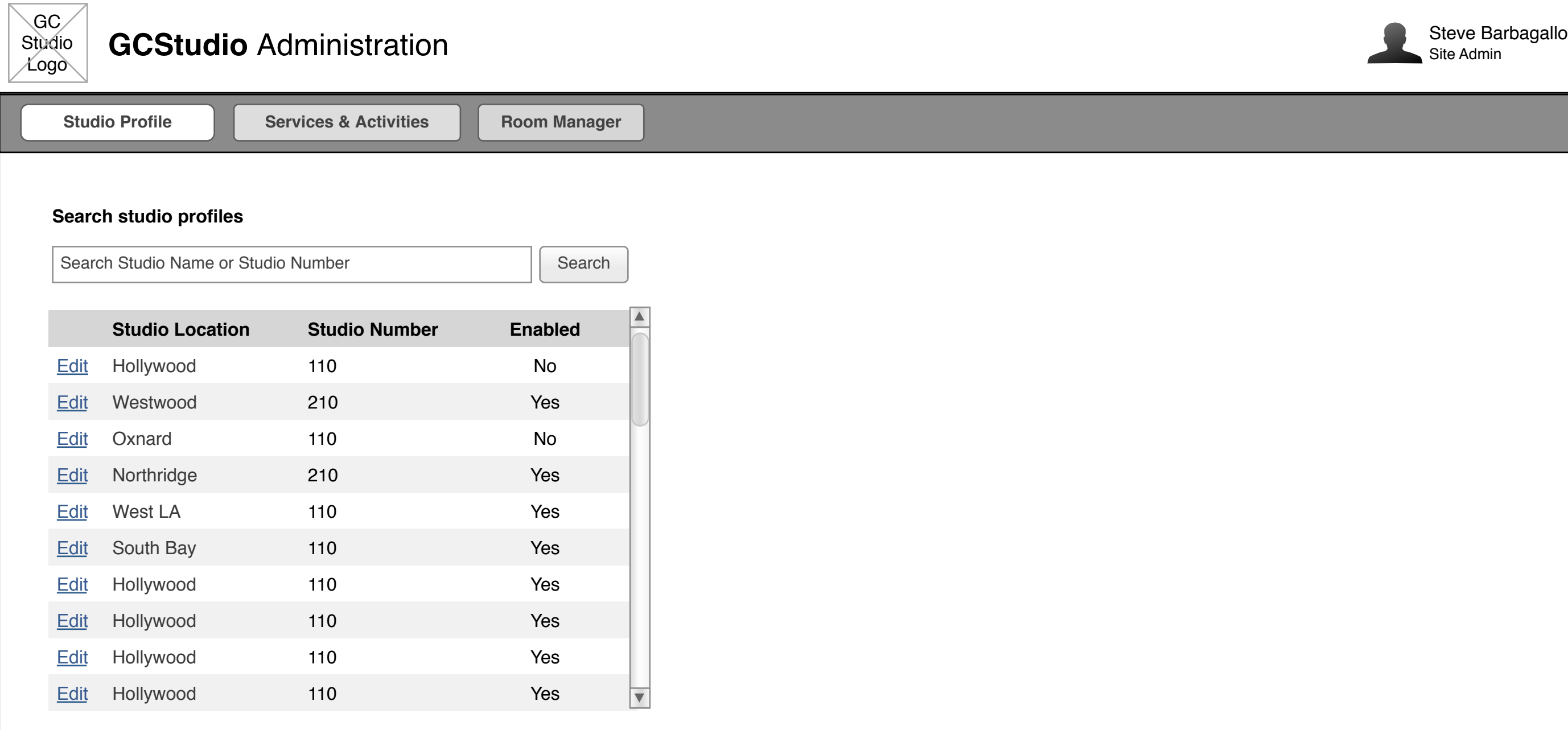

### **Create Profile**

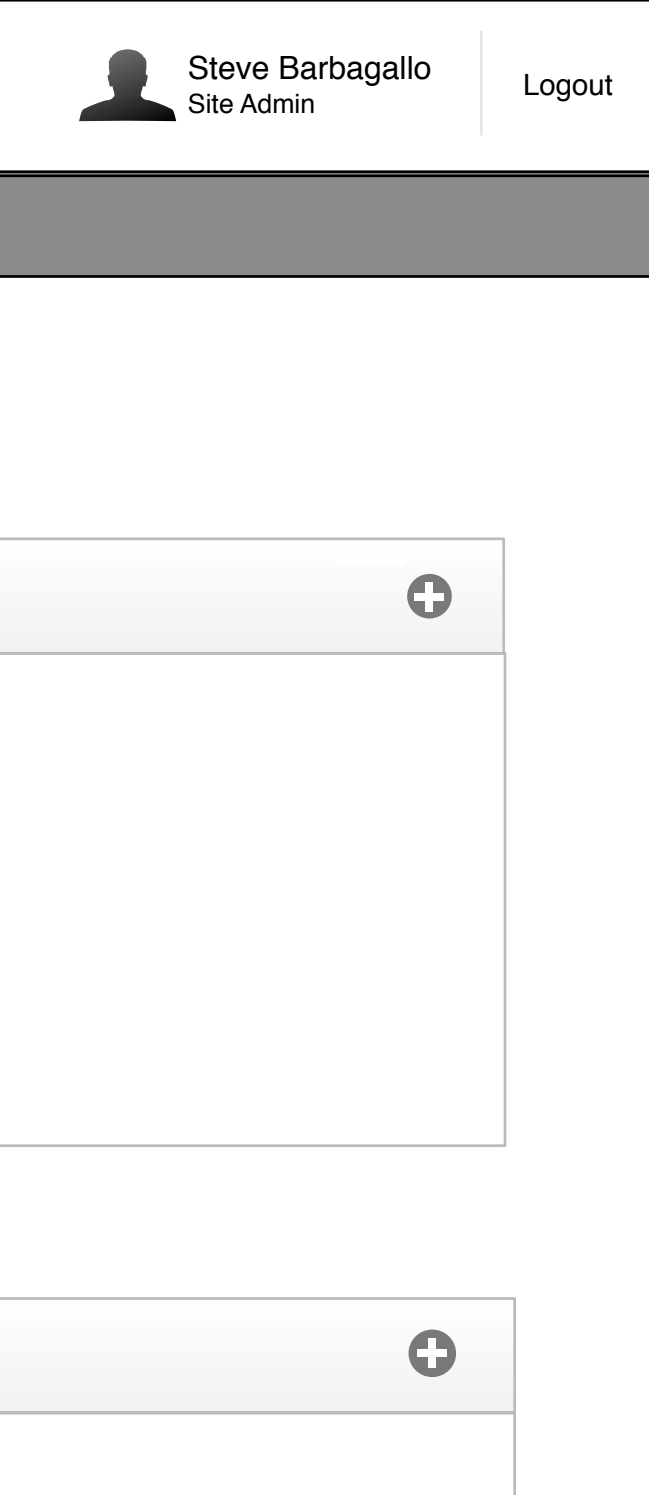

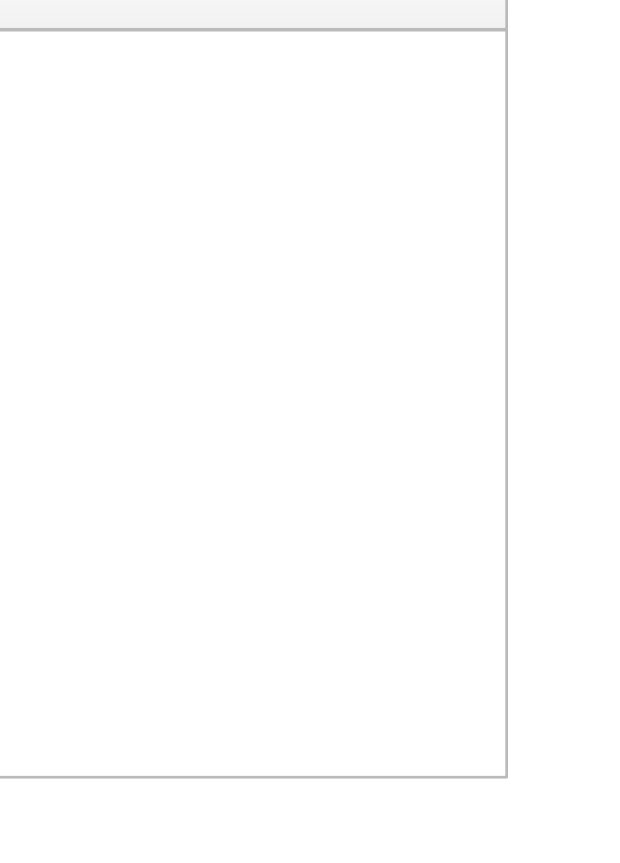

# Site Manager - Centerlized Mamagemant - Global Service & Activities

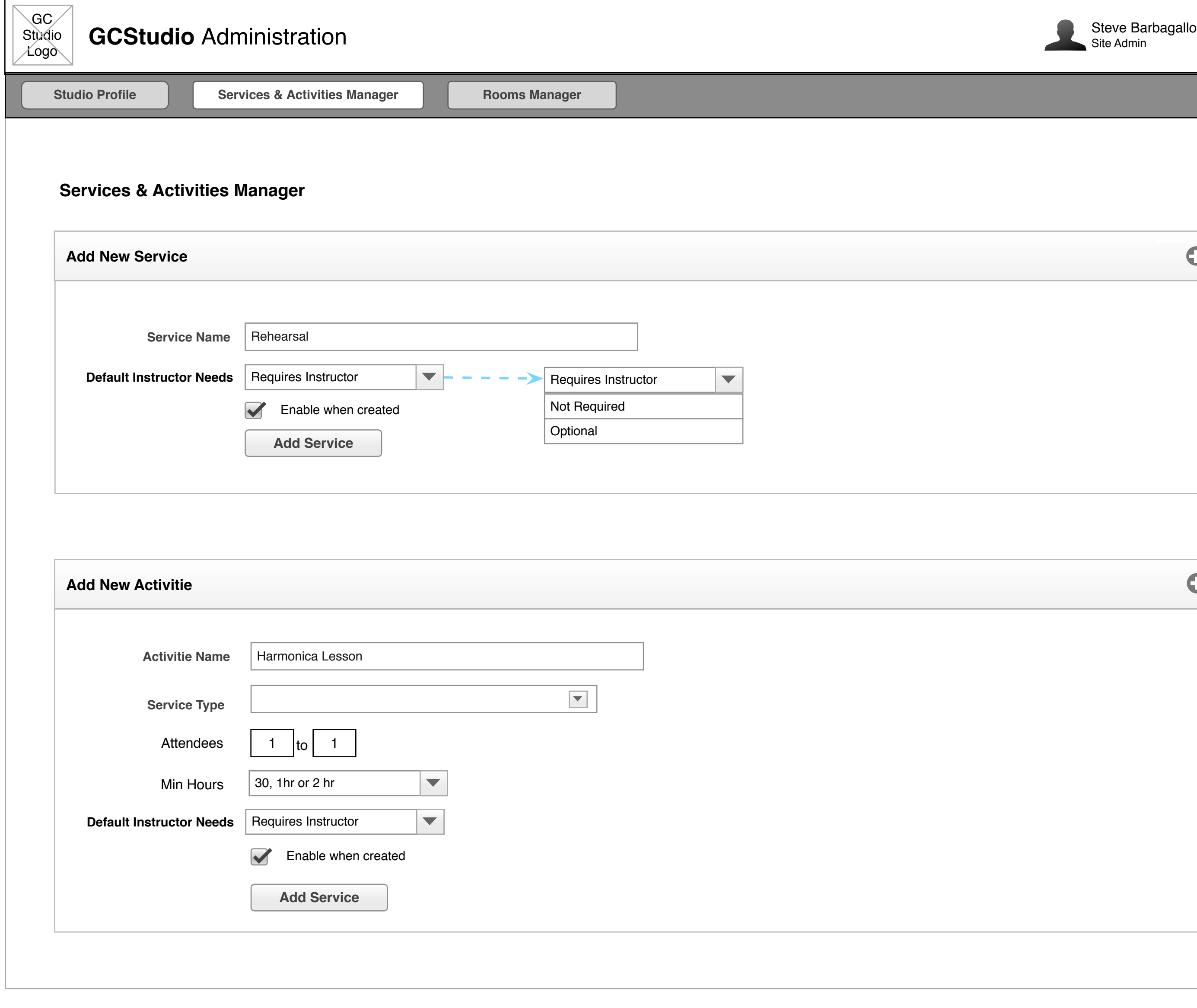

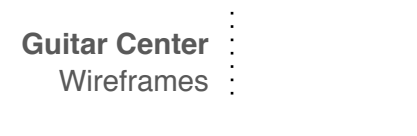

#### **Edit Mode**

# Site Manager - Centerlized Management - Global Service & Activities 2 **Guitar Center Guitar Center**

#### **Added Mode**

#### **Activities List:**

#### **Servies List:**

### **Add New Activitie**

# **Add New Service**

#### **Activities List:**

#### **Servies List:**

### **Add New Service**

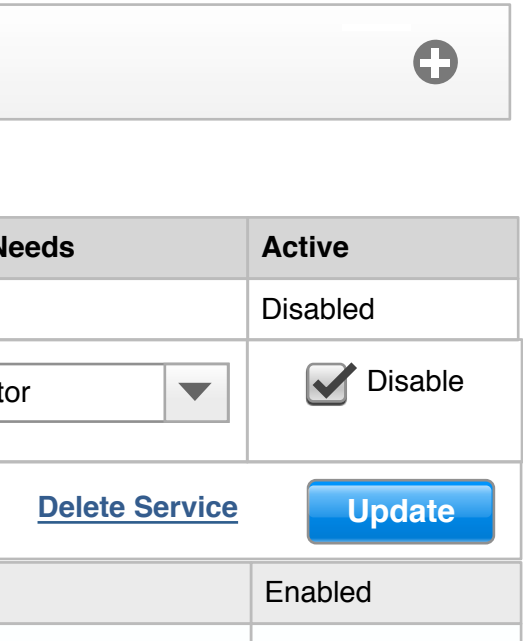

 $\bullet$ 

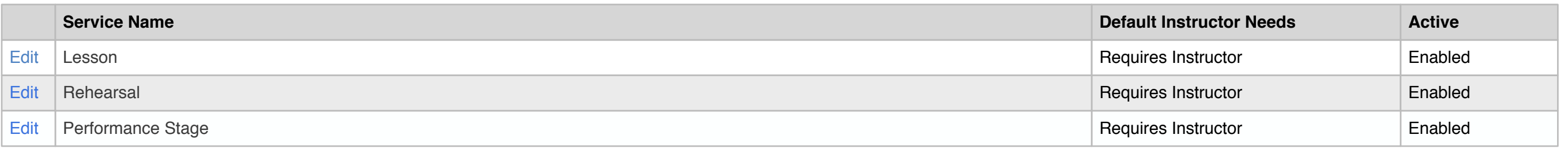

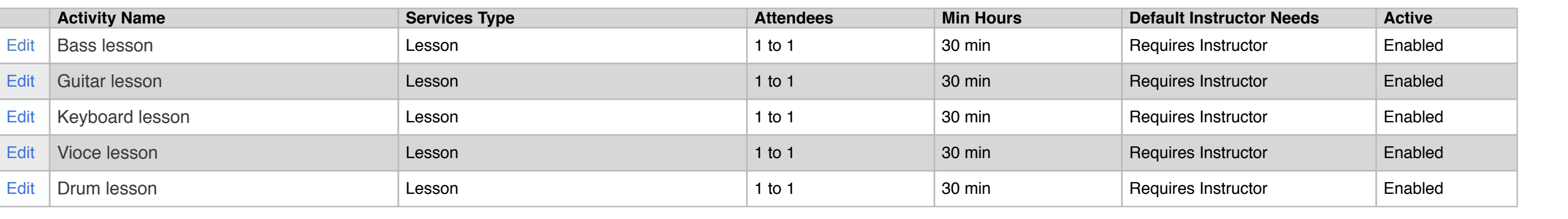

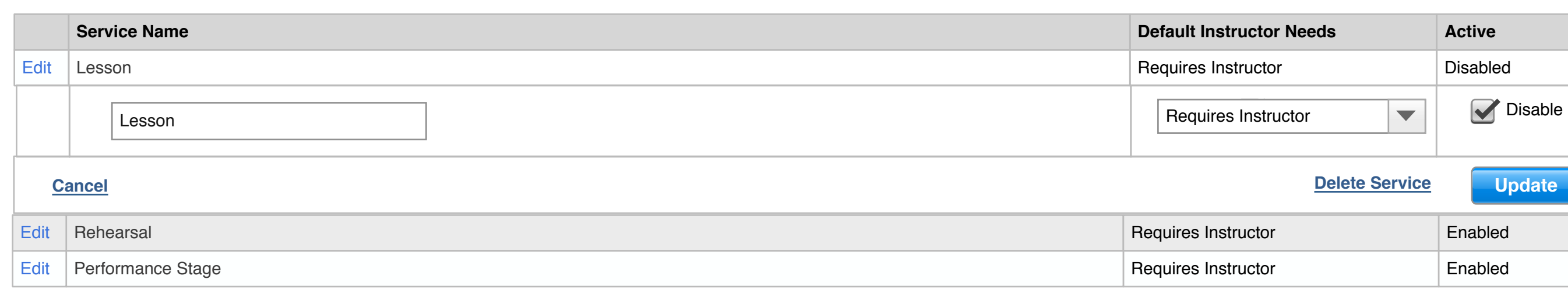

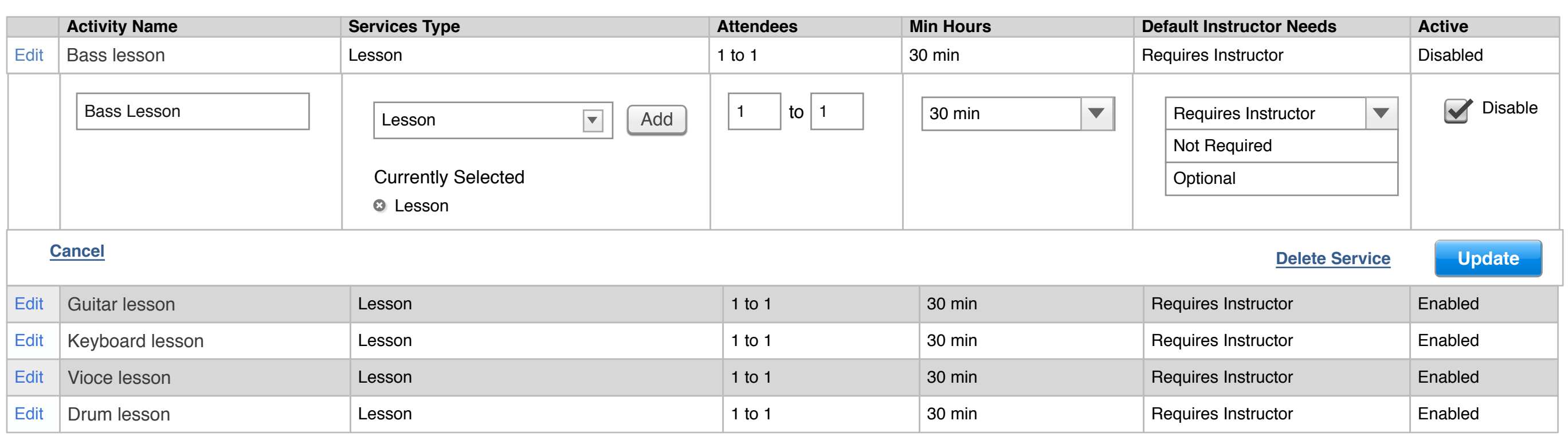

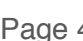

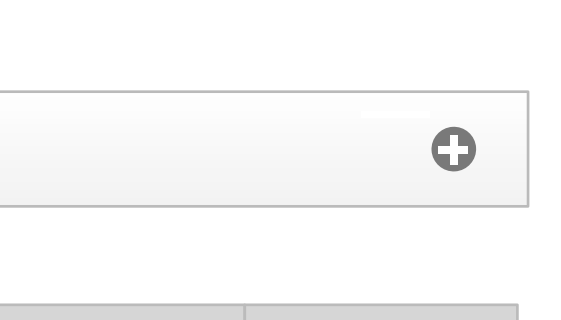

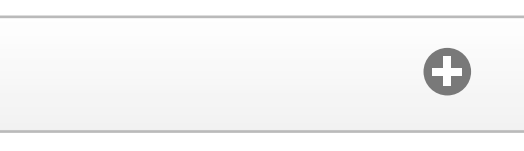

#### **Add New Activitie**

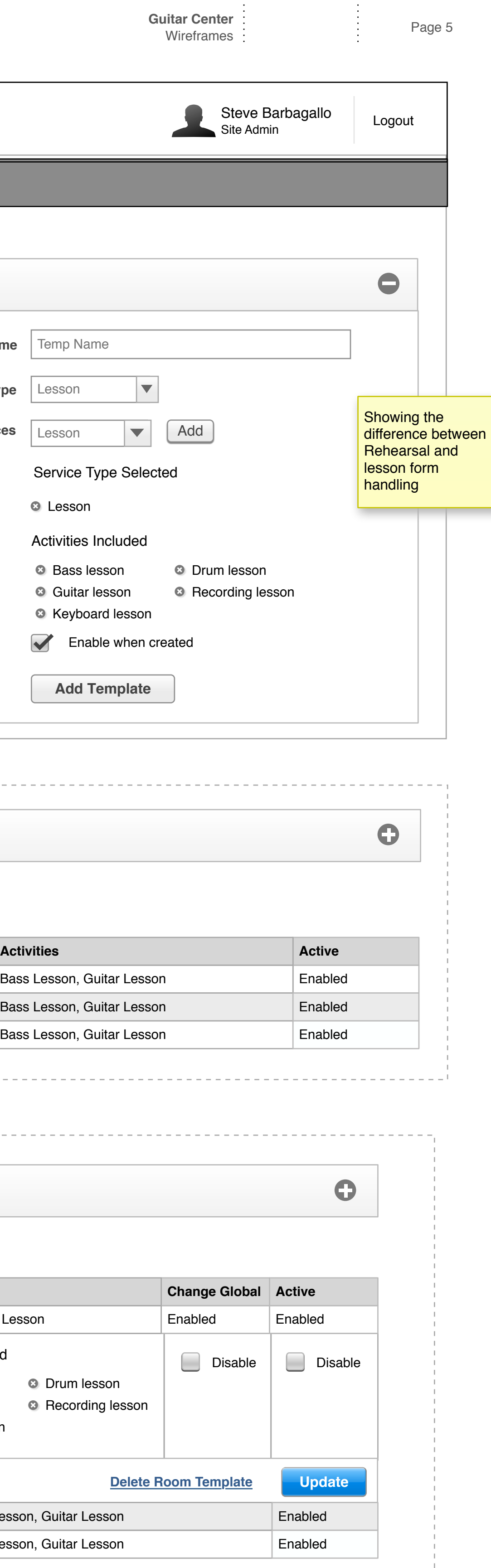

# **Room Template Manager**

#### **Edit Mode**

### **Create Room Template**

# **Room Template Manager**

#### **Added Mode**

### **Create Room Template**

# Site Manager - Centerlized Mamagemant - Global Room Management

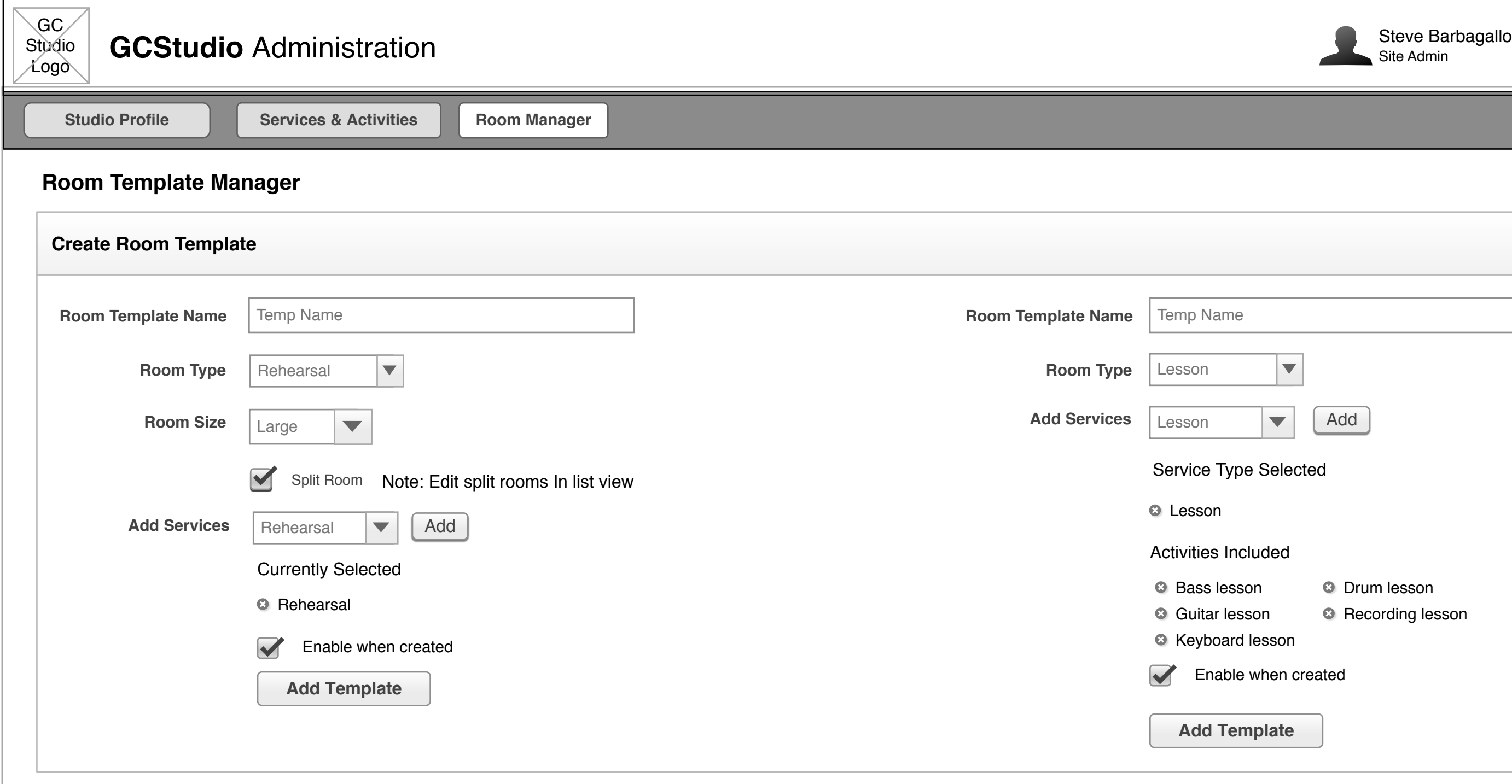

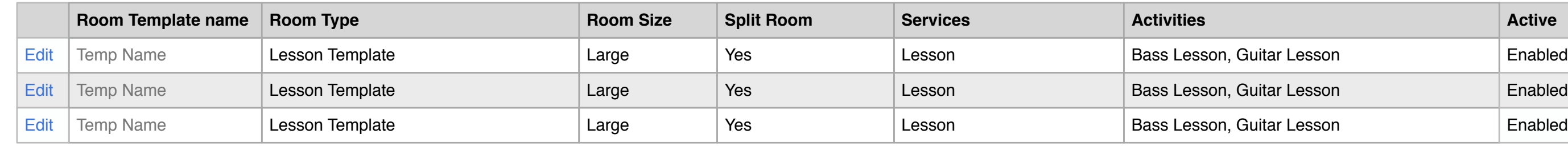

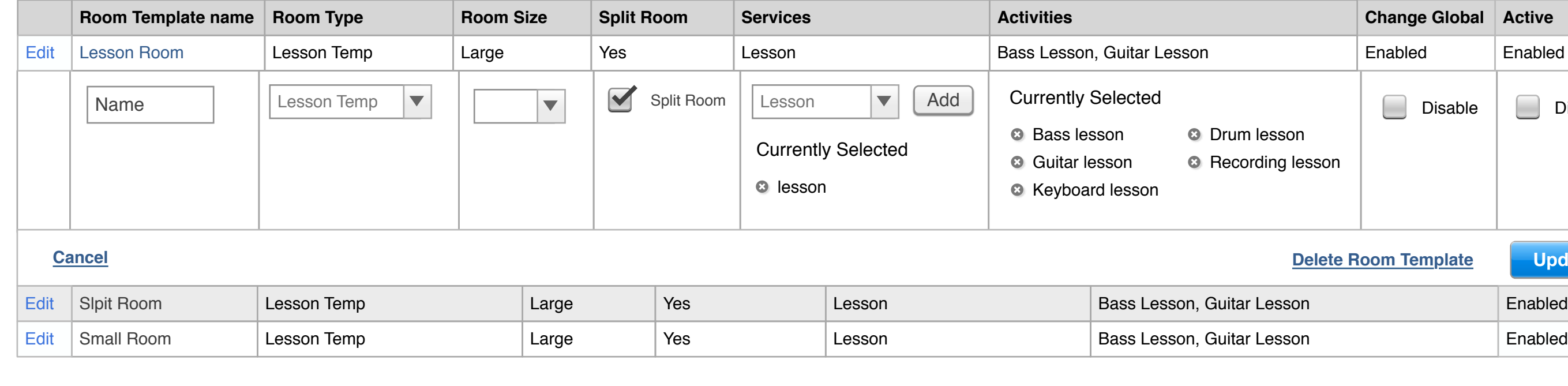